Alessandro Pascolini & Diego Perugini

# Lezione 3

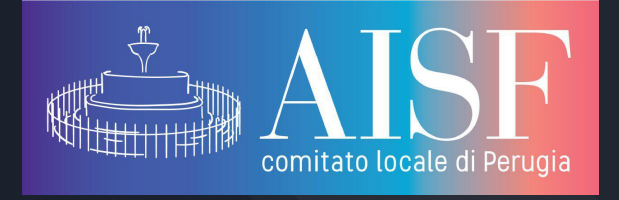

Verso la Tesi

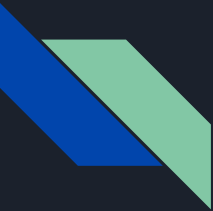

## Suddivisione dei sorgenti:

Nella stesura di un documento di grande dimensione (e.g. tesi) può risultare conveniente suddividere il file sorgente in più sorgenti e poi compilare tutto insieme.

- **Ninput-->richiama un sorgente e** permette il "nesting"
- **\include**-->richiama un sorgente e manda il documento alla pagina successiva. (non permette il nesting)

\begin{document} \input{nome-file} \include{nome-file} \end{document}

> il "nesting" consiste nel richiamare altri sorgenti da un sorgente che a sua volta è stato richiamato nel file principale

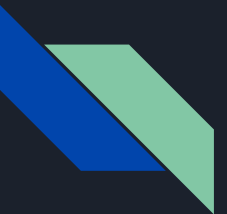

## Esercizio 1:

- $\rightarrow$  creare due file sorgente: uno che sarà quello principale, e l'altro che dovrà essere richiamato
- ➔ ripetere l'esercizio usando sia \input che \include
- ➔ provare a farlo con più di 2 documenti e fare il "nesting"

#### **NOTE:**

sul file sorgente richiamato non si deve mettere nient'altro che il testo da inserire.

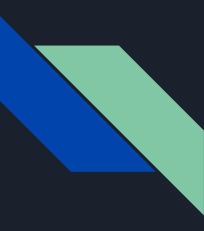

## Prima di iniziare

Ci sono delle regole che devono essere rispettate quando si scrive una tesi:

- Formato A4 scritto fronte-retro
- I margini devono essere: Sup (20 mm), Inf (15 mm), Sx/Dx (15 mm), Ril (15 mm)
- La distanza dal bordo per intestazione e piè di pagina deve essere di 12,50 mm
- Il carattere: Times New Roman
- la dimensione del carattere: 11pt, con interlinea doppia

le regole sopra sono dette "prescrizioni di formattazione".

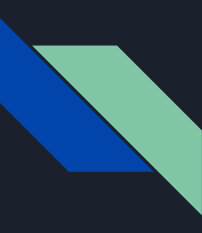

## Prima di iniziare

Inoltre facciamo presente che esistono delle classi preconfezionate per scrivere tesi:

- $\bullet$  ClassicThesis  $\rightarrow$  supporta tutte le lingue, design professionale,  $^*$
- $\bullet$  sufthesis  $\rightarrow$  stile semplice e sobrio adatto a utenti umanistici

Inoltre ci sono i seguenti pacchetti utili inerenti alle tesi:

- $\bullet$  TOPtesi  $\rightarrow$  serve a settare le prescrizioni di formattazione
- $\bullet$  frontespizio  $\rightarrow$  permette di avere un frontespizio personalizzabile a piacimento

\* potrebbe essere poco adattabile alle specifiche delle diverse università

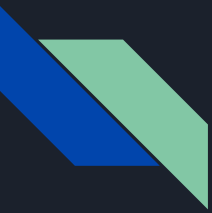

#### Book per le tesi.

La classe book può essere usata per la stesura di una tesi, ed è molto valida.

una delle peculiarità che citiamo è la suddivisione in:

- **•** FRONTMATTER
- **•** MAINMATTER
- APPENDIX (opzionale)
- **•** BACKMATTER

che cambiano il formato del numero di pagina e la numerazione dei capitoli.

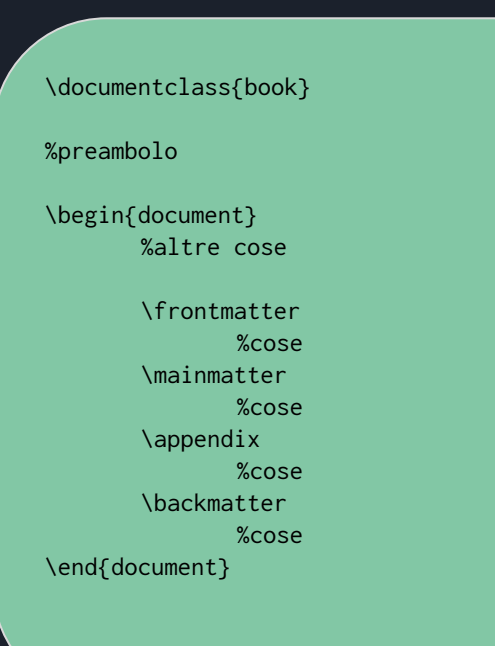

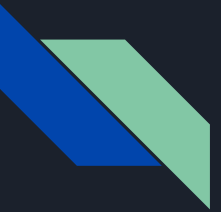

### Struttura di una tesi

#### FRONTMATTER

- frontespizio
- dedica
- sommario (abstract)
- ringraziamenti
- indici
- simboli e notazioni
- prefazione

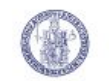

Università degli Studi di Napoli Federico II

DIPARTIMENTO DI INGEGNERIA INDUSTRIALE Corso di Dotto zato di Ricerca in Ingegneria Industriale

Optimization of volume of fluid (VOF) methods and two-phase flows simulations

Coordinators: Ch.mo Prof. Er manno Lanco nelli Supervisore della nomine Ch.mo Prof. Adalberto Orsatti

Candidator Ago sti no De Marco

Anno Accademico 2012-2013

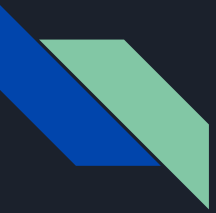

### Struttura di una tesi

#### **MAINMATTER**

○ capitoli interni

#### APPENDIX

○ appendici

#### BACKMATTER

- bibliografia
- elenco degli acronimi
- indice analitico

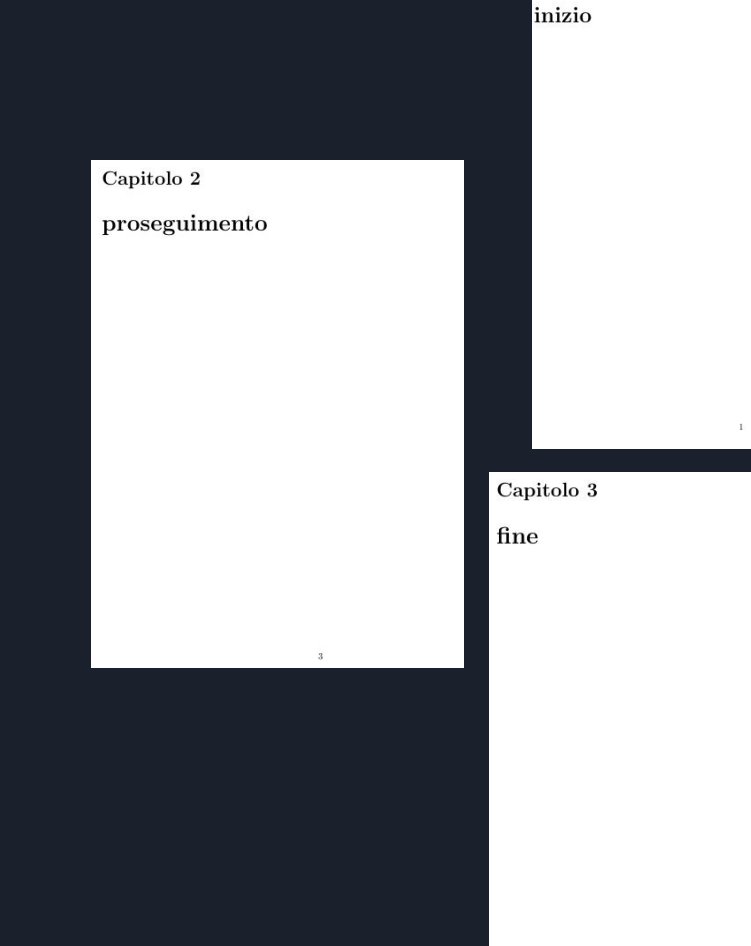

Capitolo 1

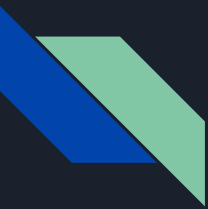

### FRONT MATTER

in questa parte del testo i capitoli non hanno numerazione e la numerazione delle pagine è fatta con numeri romani minuscoli (i, ii, iii, ...)

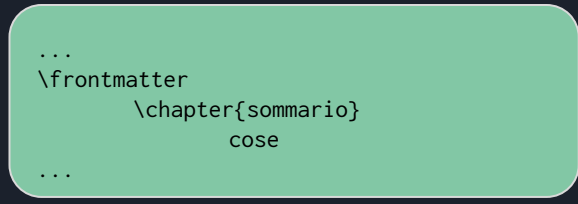

se si hanno più capitoli, come di solito è, si usa separare i sorgenti.

#### sommario

cose

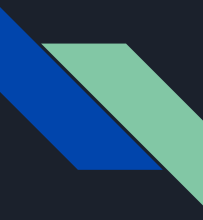

## Il frontespizio

è la parte iniziale della tesi, ed è quella che più deve essere personalizzata in base all'ateneo di provenienza:

per fortuna per gli utenti italiani esiste un pacchetto che contiene al suo interno tutto il necessario per la creazione di un frontespizio personalizzabile a piacimento.

\documentclass[a4paper,titlepage]{book} % ... altri comandi del preambolo \usepackage{frontespizio}

\begin{document} \begin{frontespizio} \Universita{Padova} \Facolta{Scienze Matematiche, Fisiche e Naturali} \Corso[Laurea]{Matematica} \Titoletto{Tesi di laurea} \Titolo{Equivalenze fra categorie di moduli\\ e applicazioni} \Candidato[145822]{Enrico Gregorio} \Relatore{Ch.mo Prof.~Adalberto Orsatti} \Annoaccademico{2012-2013} \end{frontespizio} % ... il resto della tesi \end{document}

#### Università degli Studi di Padova

FACOLTÀ DI SCIENZE MATEMATICHE, FISICHE E NATURALI Corso di Laurea in Matematica

Tool to carnes.

Equivalenze fra categorie di moduli e applicazioni

Candidato: Enrico Gregorio Matricola 145822

Belot or c. Ch.mo Prof. Adalberto Orsatti

#### **ATTENZIONE:**

Per far si che tutto funzioni è necessario compilare il documento principale, a questo punto si sarà creato un file apposito per il frontespizio, compilare il file del frontespizio ed infine ricompilare il sorgente.

Anno Accademico 2012-2013

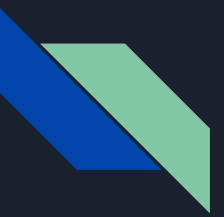

### La dedica

in genere la dedica si appone sulla pagina seguente il frontespizio ed è allineata a destra nella pagina.

c'è anche il modo di centrare la dedica in mezzo alla pagina, come si fa di solito, per vederlo rimandiamo alle referenze in fondo alla presentazione.

\begin{flushright} a qualcuno… \end{flushright}

a qualcuno...

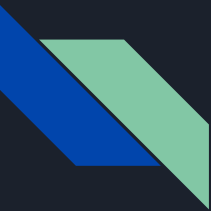

### Sommario (Abstract)

Contiene per l'appunto il sommario del documento, ed in genere è necessario per lavori scientifici.

#### Le classi article e report supportano l'ambiente abstract.

Mentre la classe che stiamo usando noi, ovvero book, purtroppo non lo supporta; ed è quindi necessario costruirsi appositamente un nuovo ambiente. Questo esula però dagli scopi del corso, e perciò non sarà trattato.

Per saperne di più sarà sufficiente guardare il riferimento.

#### Sommario

La presente tesi presenta una tecnica per valutare la resistenza a fatica di giunti saldati con cordoni d'angolo, valida per qualunque geometria del giunto e qualunque condizione di carico, e basata sulla teoria della tensione locale di Neuber-Radai. A differenza della procedura standard di Radai, che prevede la soluzione in serie di sottostrutture del giunto, si mostra che è possibile studiare modello globale e sottomodello in parallelo.Modello e sottomodello sono disaccoppiati grazie ad una procedura fondata sul principio di sovrapposizione degli effetti, che permette di scomporre una qualunque condizione di carico agente sul giunto, nella combinazione lineare di condizioni di caricoelementari. A titolo di esempio, si presenta l'implementazione di tale tecnica sul codice agli elementi finiti ANSYS. Rispetto alla procedura standard di Radaj, tale procedura permette, a parità di onere computazionale, di miglionare significativamente la velocità di soluzione, la convergenza del metodo e la risoluzione del coefficiente di intensificazione degli sforzi a fatica Kv lungoil giunto. Questa tecnica, valida per qualunque sottomodello bidimensionale, è potenzialmente generalizzabile anche a sottomodelli tridimensionali.

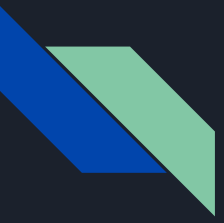

## Gli indici

Gli indici sono posizionati subito dopo il sommario nel seguente ordine:

- indice generale
- elenco delle figure
- elenco delle tabelle
- altri elenchi

\begin{document} \tableofcontents \listoffigures \listoftables %[resto del programma] \end{document}

è possibile modificare il layout degli indici utilizzando il pacchetto tocloft.

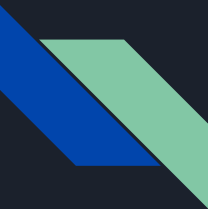

## Simboli e notazioni

Talvolta risulta opportuno far precedere al testo della tesi un elenco dei simboli e delle notazioni utilizzate

A questo scopo può essere utilizzato il pacchetto nomencl.

Un'alternativa più potente è glossaries.

Per maggiori informazioni rimandiamo alle guide dei due pacchetti.

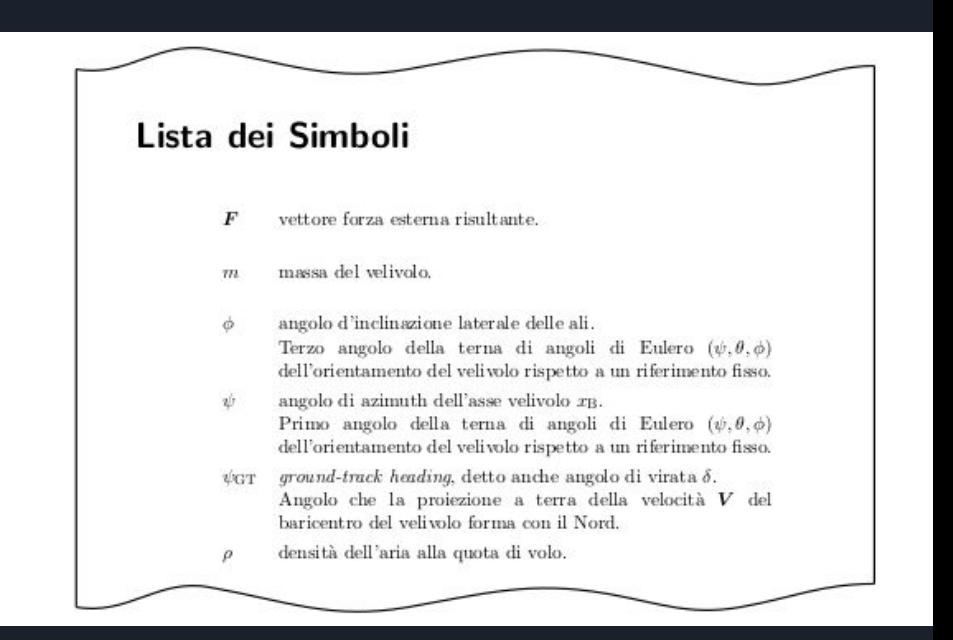

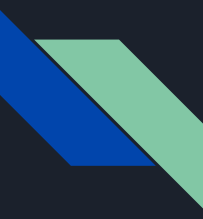

#### MAINMATTER

in questa parte c'è la numerazione dei capitoli, e la numerazione delle pagine è in numeri arabi (1,2,3, ..) e rinizia da 1.

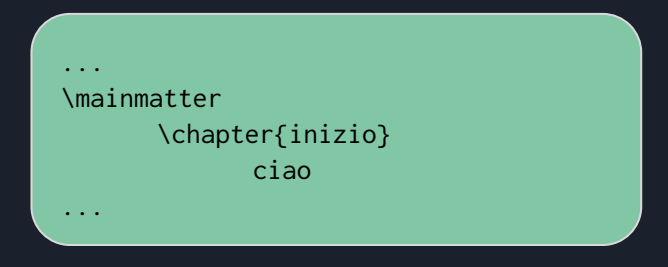

anche qui in genere si usa separare i sorgenti.

Capitolo 1 inizo

ciao

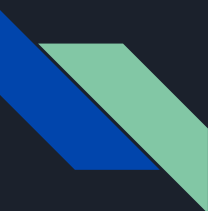

### Le appendici

Le appendici sono dei normali capitoli la cui numerazione è però in lettere latine, e normalmente poste alla fine del documento

LaTeX permette di creare appendici in maniera automatica grazie al comando appendix

Tale parte deve essere messa necessariamente dopo \mainmatter .

Se si hanno più appendici è sufficiente aggiungere altri \chapter a cascata.

#### \appendix \chapter{esempio} la mia prima appendice!!!

Appendice A esempio

la mia prima appendice!!!

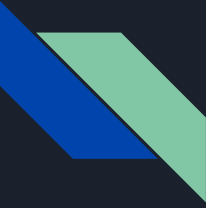

### **BACKMATTER**

la numerazione delle pagine continua da della del mainmatter, ma i capitoli smettono di essere numerati.

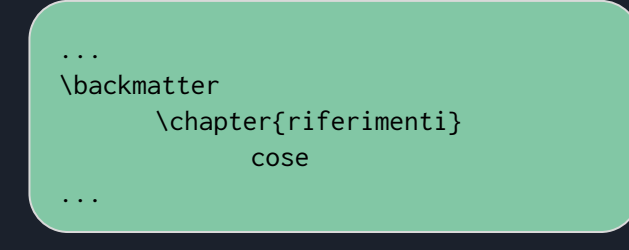

#### riferimenti

cose

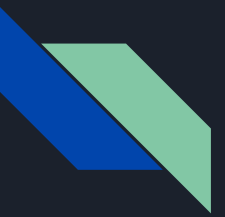

## L'indice analitico

#### \usepackage{imakeidx}

\makeindex[title=indice analitico] \makeindex[name=persone, title=indice dei nomi]

\begin{document} \mainmatter \noindent la relatività.\index{relativity}  $\lambda\lambda$ Einstein.\index[persone]{Einstein, Albert}

\backmatter \printindex

> \indexprologue{\small In questo indice troverete un elenco di scienziati famosi citati in questa tesi.}

> > \printindex[persone]

\end{document}

la relatività. Einstein.

#### indice analitico

relativity, 1

#### indice dei nomi

In questo indice troverete un elenco di scienziati famosi citati in questa tesi.

Einstein, Albert, 1

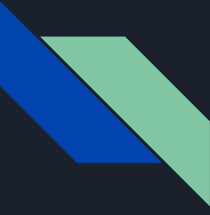

## La bibliografia

Per comporre una bibliografia è sufficiente includere i pacchetti biblatex e csquotes.

E creare un database con i riferimenti bibliografici. Tale database non è altro che un file di testo con l'estensione .bib

```
@book{eco:tesi,
author = {Eco, Umberto},title = {Come si fa una tesi di laurea},
publisher = {Bompiani},
date = {1977},
location = \{Milano\},\}
```
@article{mori:tesi, author = {Mori, Lapo Filippo}, title = {Scrivere la tesi di laurea con \LaTeX}, journaltitle =  $\{ \text{Ars} \}, \text{ }$ number =  $\{3\}$ , date =  ${2007}$ , }

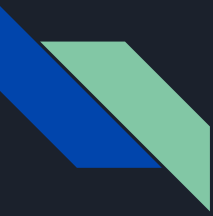

## La bibliografia

Fatto ciò sarà necessario inserire nel preambolo i comandi a lato.

In particolare il comando \addbibresource specifica il nome del file contenente i riferimenti bibliografici. Se ce ne sono più di uno è necessario ripetere il comando.

per citare si usa il comando cite seguito dalla "chiave specificata nel database".

Infine per stampare la bibliografia si usa il comando \printbibliography.

#### ...

\usepackage[italian]{babel} \usepackage[autostyle,italian=guillemets]{c squote} \usepackage[backend=biber]{biblatex}

\addbibresource{source.bib}

\begin{document}

 si veda \cite{eco} ciao~\cite{mori:tesi}

\printbibliography

\end{document}

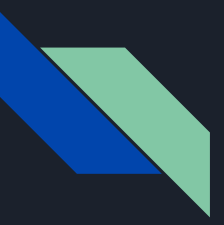

#### Qualcosa in più

● L'interlinea:

si usa il pacchetto setspace con i comandi:

\singlespacing

\onehalfspacing

\doublespacing

Lorem insum dolor sit amet, consectetuer adipiscing elit. Ut purus elit, vestibulum ut, placerat ac, adipiscing vitae, felis. Curabitur dictum gravida mauris. Nam arcu libero, nonummy eget, consectetuer id, vulputate a, magna, Donec vehicula augue eu neque. Pellentesque habitant morbi tristique senectus et netus et malesuada fames ac turpis egestas. Mauris ut leo. Cras viverra metus rhoncus sem. Nulla et lectus vestibulum urna fringilla ultrices. Phasellus eu tellus sit amet tortor gravida placerat. Integer sapien est, iaculis in, pretium quis, viverra ac, nunc. Praesent eget sem vel leo ultrices bibendum. Aenean faucibus. Morbi dolor nulla, malesuada eu, pulvinar at, mollis ac, nulla, Curabitur auctor semper nulla. Donec varius orci eget risus. Duis nibh mi, congue eu, accumsan eleifend, sagittis quis, diam. Duis eget orci sit amet orci dignissim mtning

Nam dui ligula, fringilla a, euismod sodales, sollicitudin vel, wisi. Morbi auctor lorem non justo. Nam lacus libero, pretium at, lobortis vitae, ultricies et, tellus. Donec aliquet, tortor sed accumsan bibendum, erat ligula aliquet magna, vitae ornare odio metus a mi. Morbi ac orci et nisl hendrerit mollis. Suspendisse ut massa. Cras nec ante. Pellentesque a nulla. Cum sociis natoque penatibus et magnis dis parturient montes, nascetur ridiculus mus. Aliquam tincidunt urna. Nulla ullamcorper vestibulum turpis. Pellentesque cursus luctus mauris.

Nulla malesuada porttitor diam. Donec felis erat, congue non, volutpat at. tincidunt tristique, libero. Vivamus viverra fermentum felis. Donec nonummy pellentesque ante. Phasellus adipiscing semper elit. Proin fermentum massa ac quam. Sed diam turpis, molestie vitae, placerat a, molestie nec, leo. Maecenas lacinia. Nam ipsum ligula, eleifend at, accumsan nec, suscipit a, ipsum. Morbi blandit ligula feugiat magna. Nunc eleifend consequat lorem. Sed lacinia nulla vitae enim. Pellentesque tincidunt purus vel magna. Integer non enim. Praesent euismod nunc eu purus. Donec bibendum quam in tellus. Nullam cursus pulvinar lectus. Donec et mi. Nam vulputate metus eu enim. Vestibulum pellentesque felis eu massa.

Quisque ullamcorper placerat ipsum. Cras nibh. Morbi vel justo vitae lacus tincidunt ultrices. Lorem insum dolor sit amet, consectetuer adiniscine elit. In hac habitasse platea dictumst. Integer tempus convallis augue. Etiam facilisis. Nunc elementum fermentum wisi. Aenean placerat. Ut imperdiet, enim sed gravida sollicitudin, felis odio placerat quam, ac pulvinar elit purus eget enim. Nunc vitae tortor. Proin tempus nibh sit amet nisl. Vivamus quis tortor vitae risus porta vehicula.

Fusce mauris. Vestibulum luctus nibh at lectus. Sed bibendum, nulla a faucibus semper, leo velit ultricies tellus, ac venenatis arcu wisi vel nisl. Vestibulum diam. Aliquam pellentesque, augue quis sagittis posuere, turpis lacus congue quam, in hendrerit risus eros eget felis. Maecenas eget erat in sapien mattis porttitor. Vestibulum porttitor. Nulla facilisi. Sed a turpis eu lacus commodo facilisis. Morbi fringilla, wisi in dignissim interdum, justo lectus sagittis dui, et vehicula libero dui cursus dui. Mauris tempor ligula sed lacus. Duis cursus enim ut augue. Cras ac magna. Cras nulla. Nulla egestas. Curabitur a leo. Quisque egestas wisi eget nunc. Nam feugiat lacus vel est. Curabitur consectetuer.

Lorem ipsum dolor sit amet, consectetuer adipiscing elit. Ut purus elit, vestibulum ut, placerat ac, adipiscing vitae, felis. Curabitur dictum gravida mauris. Nam arcu libero, nonummy eget, consectetuer id, vulputate a, magna. Donec vehicula augue eu neque. Pellentesque habitant morbi tristique senectus et netus et malesuada fames ac turpis egestas. Mauris ut leo. Cras viverra metus rhoncus sem. Nulla et lectus vestibulum urna fringilla ultrices. Phasellus eu tellus sit amet tortor gravida placerat. Integer sapien est, iaculis in, pretium quis, viverra ac, nunc. Praesent eget sem vel leo ultrices bibendum. Aenean faucibus. Morbi dolor nulla, malesuada eu, pulvinar at, mollis ac, nulla. Curabitur auctor semper nulla. Donec varius orci eget risus. Duis nibh mi, congue eu, accumsan eleifend, sagittis quis, diam. Duis eget orci sit amet orci dignissim rutrum.

Nam dui ligula, fringilla a, euismod sodales, sollicitudin vel, wisi. Morbi auctor lorem non justo. Nam lacus libero, pretium at, lobortis vitae, ultricies et, tellus. Donec aliquet, tortor sed accumsan bibendum, erat ligula aliquet magna. vitae ornare odio metus a mi. Morbi ac orci et nisl hendrerit mollis. Suspendisse ut massa. Cras nec ante. Pellentesque a nulla. Cum sociis natoque penatibus et magnis dis parturient montes, nascetur ridiculus mus. Aliquam tincidunt urna. Nulla ullamcorper vestibulum turpis. Pellentesque cursus luctus mauris.

Nulla malesuada porttitor diam. Donec felis erat, congue non, volutpat at, tincidunt tristique, libero. Vivamus viverra fermentum felis. Donec nonummy pellentesque ante. Phasellus adipiscing semper elit. Proin fermentum massa ac quam. Sed diam turpis, molestie vitae, placerat a, molestie nec, leo. Maecenas lacinia. Nam ipsum ligula, eleifend at, accumsan nec, suscipit a, ipsum. Morbi blandit ligula feugiat magna. Nunc eleifend consequat lorem. Sed lacinia nulla vitae enim. Pellentesque tincidunt purus vel magna. Integer non enim. Praesent euismod nunc eu purus. Donec bibendum quam in tellus. Nullam cur-

 $\mathbf{1}$ 

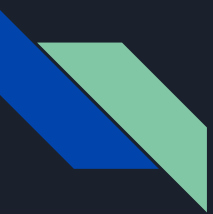

## Qualcosa in più

Una soluzione elegante per non appesantire il testo sono le note a piè di pagina:

il comando \footnote{*testo piè di pagina*} consente di inserire note direttamente all'interno detl testo che poi verranno visualizzate in fondo alla pagina/colonna (nel caso di un documento diviso in più colonne).

#### $\lceil \ldots \rceil$

Nel front panel sono stati impostati il numero e la frequenza di campionamento\footnote{\$f\_C\geq 2f\_0\$ come \underline{indicato} dal teorema del campionamento}, in modo da garantire una elevata definizione dell'onda ed evitare il fenomeno di aliasing.  $[\ldots]$ 

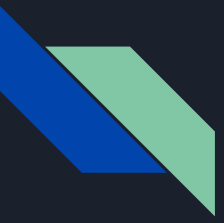

## Esercizio 2:

- produrre una "tesi" con :
	- frontespizio
	- dedica
	- indice generale
	- capitoli (riempiti con lipsum)
	- appendici
	- indice analitico

suddivisi nelle rispettive parti del testi (frontmatter,mainmatter,backmatter)

#### **NOTE:**

è consigliato sfruttare la separazione dei sorgenti, soprattutto per i capitoli.

● provare a comporre una bibliografia

## Riferimenti:

- Tesi\_GuIT\_fatta\_bene, drive
- tesi GuIT, drive
- Tesi\_con\_LaTeX, drive
- [http://www.lorenzopantieri.net/LaTeX\\_files/ArteLaTeX.pdf](http://www.lorenzopantieri.net/LaTeX_files/ArteLaTeX.pdf)
- <http://texdoc.net/texmf-dist/doc/latex/biblatex/biblatex.pdf>
- <https://www.guitex.org/home/forum/index?lang=it>